Семенова Елена Валентиновна преподаватель высшей категории БОУ Чувашской республики СПО «Алатырский сельскохозяйственный техникум»

Создание презентаций в **Microsoft Power Point**

# **Вы узнали:**

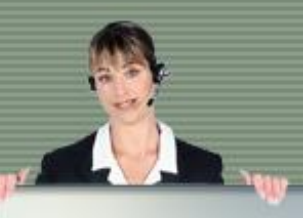

- **•Зачем необходимо прикладное приложение Power Point;**
- **•Каковы возможности Power Point по подготовке презентаций;**
- **•Какова область применения Power Point; •С какими объектами работает Power Point; •Как создать слайд и настроить интерфейс приложения.**

## управление презентацией с помощь гиперссылок - обобщение знаний о программе создания презентаций в MS Power Point

#### **Цель занятия:**

-формирование умений выполнять

#### **Объекты в приложении Power Point**

Презентация – это система взаимосвязных сложных объектов, которые в свою очередь состоят из совокупностей более простых.

**Слайд – фрагмент презентации, в пределах которого производится работа над ее объектами**

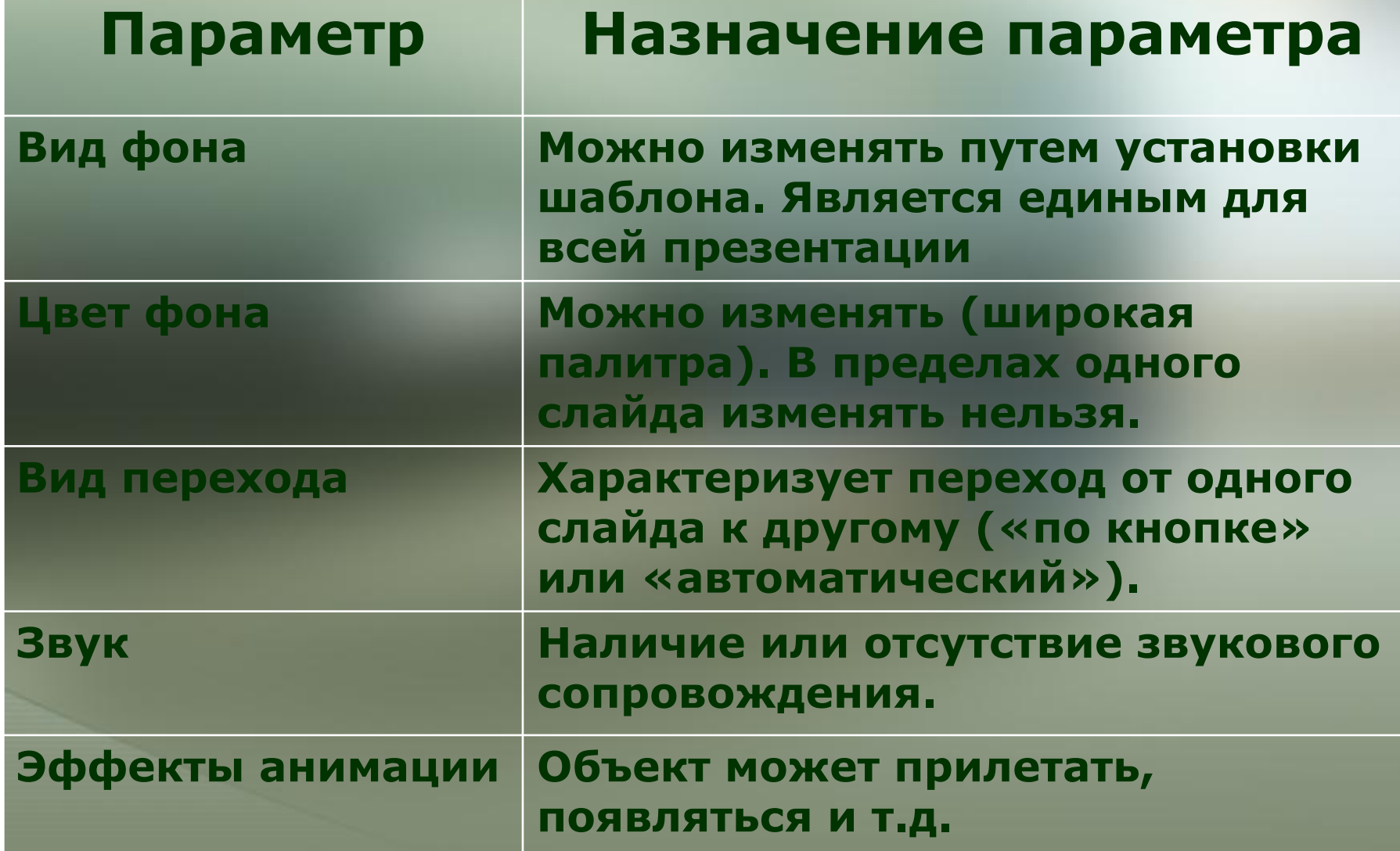

#### **Инструменты в приложении Power Point**

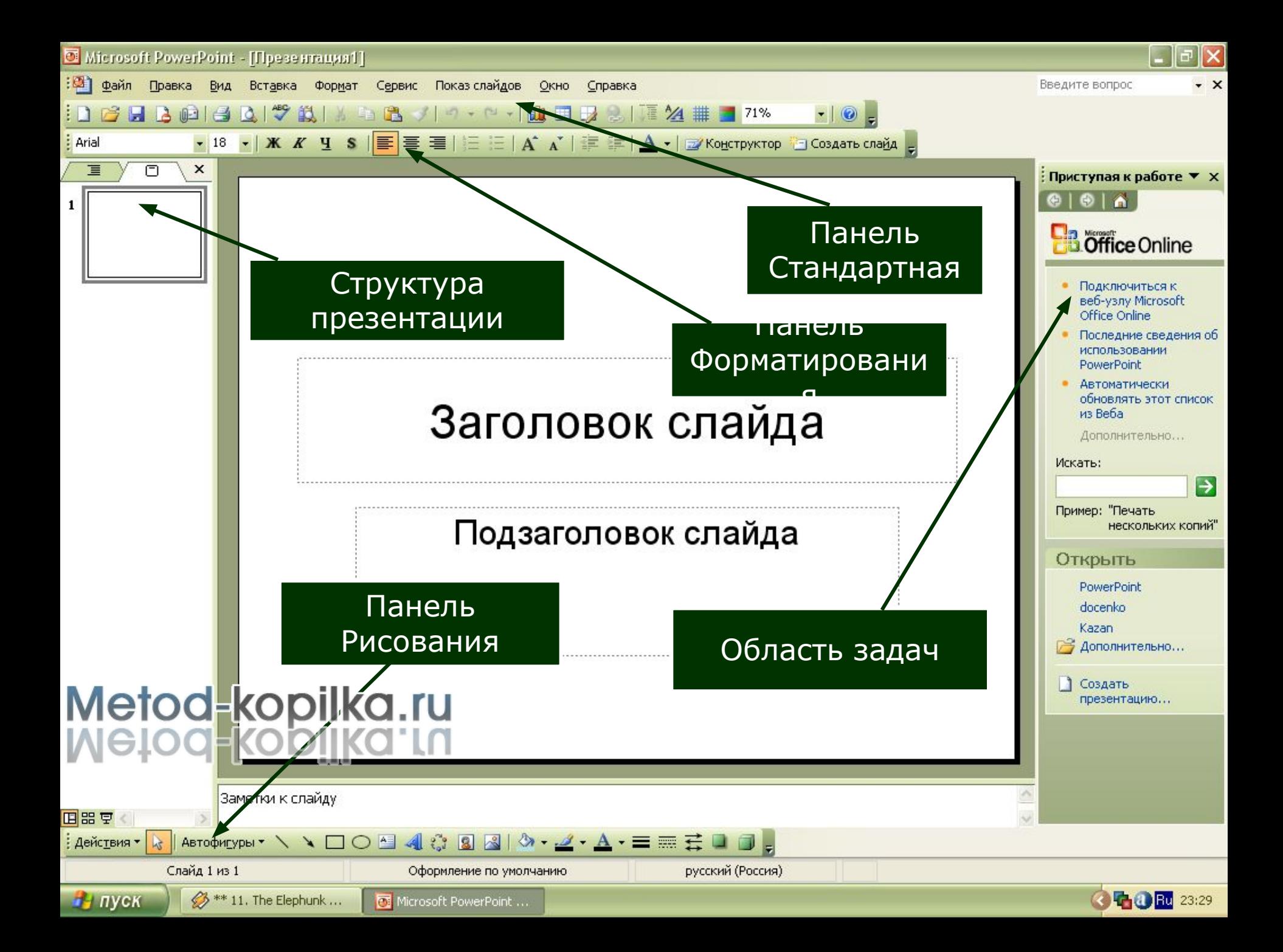

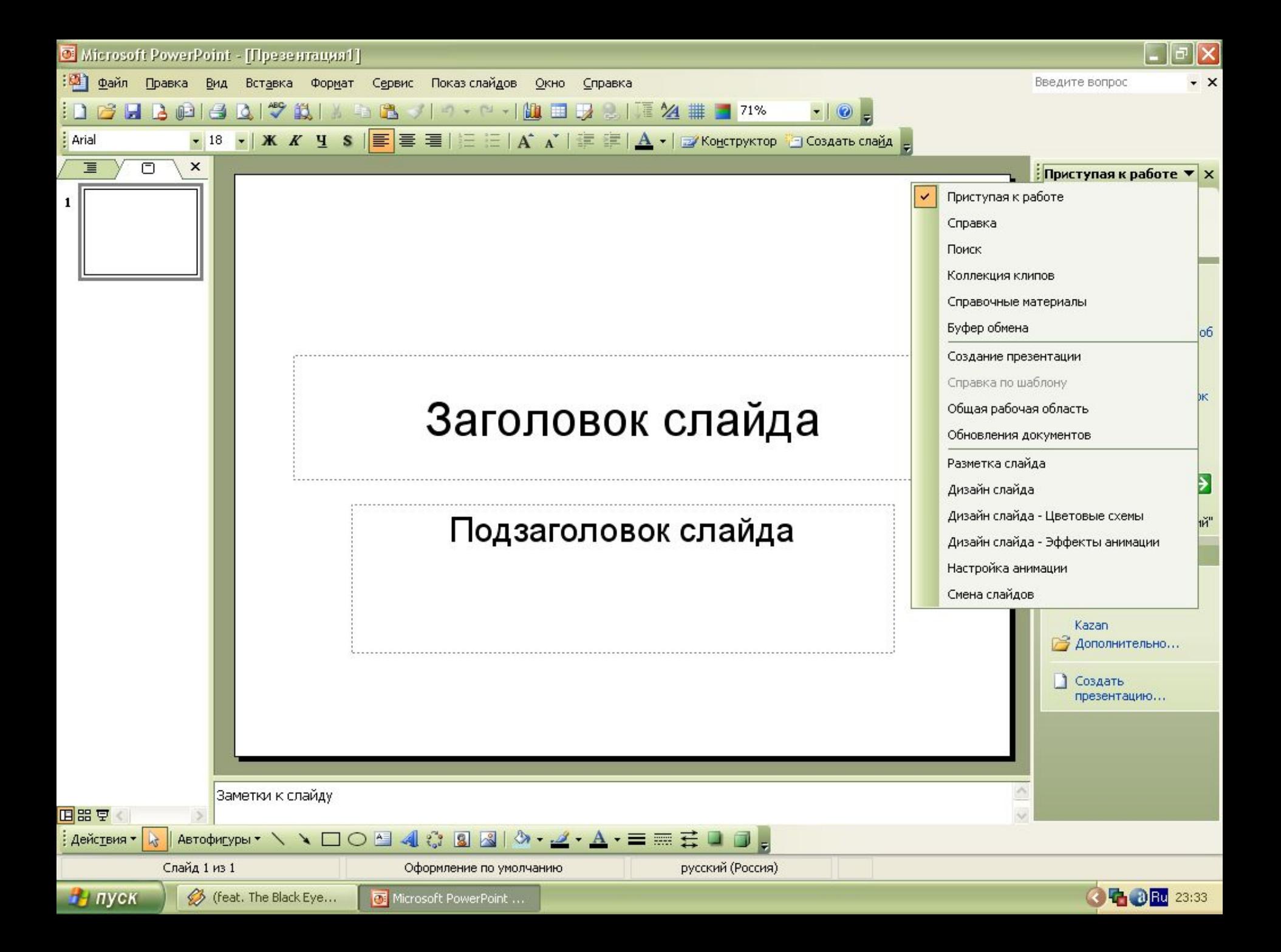

### Задание для самостоятельной работы во внеаудиторное время:

создать презентацию на тему: «Моя профессия», «Моя семья», «Мой город»

### Список литературы

- 
- Microsoft Office PowerPoint 2007. Просто как дважды два: П. А. Минько — Москва, Эксмо, 2007 г.- 304 с.
- Microsoft PowerPoint 2003. Русская версия (+ CD-ROM): Москва, ЭКОМ Паблишерз, 2007 г.- 384 с.
- PowerPoint 2007. Как создать красочную и информативную презентацию: С. В. Безека — Санкт-Петербург, НТ Пресс, 2008 г.- 192 с.
- PowerPoint 2010 с нуля: Василий Леонов Санкт-Петербург, Эксмо, 2010 г.- 320 с.
- Базовый курс PowerPoint. Изучаем Microsoft Office: Санкт-Петербург, Современная школа, 2007 г.- 48 с.
- Официальный учебный курс Microsoft. Microsoft Office PowerPoint 2003 (+ CD-ROM): — Москва, Эком, Бином. Лаборатория знаний, 2006 г.- 392 с.
- Создание презентаций в PowerPoint 2010: И. В. Пахомов, Р. Г. Прокди – Москва, Наука и техника, 2011 г.- 80 с.

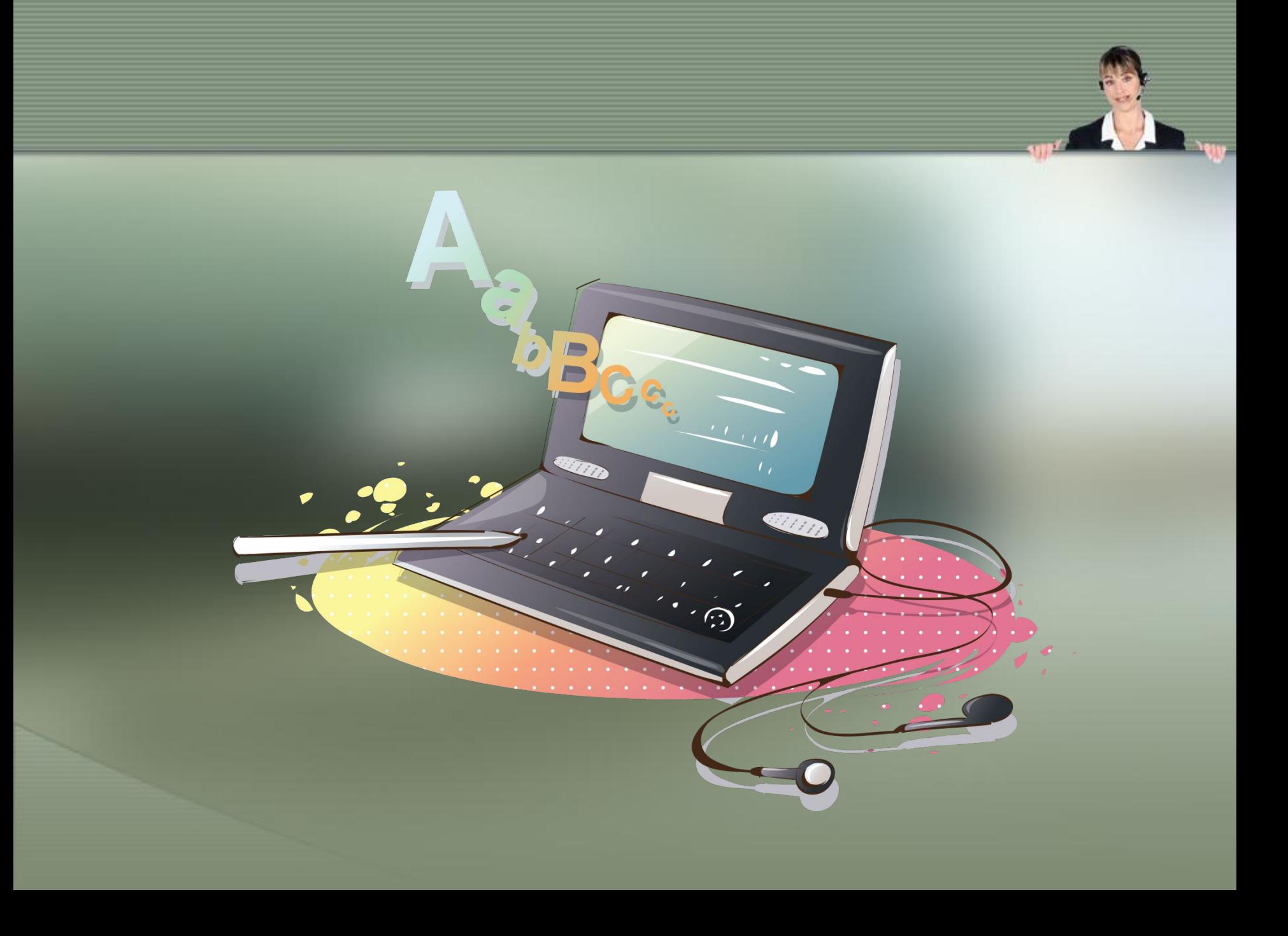